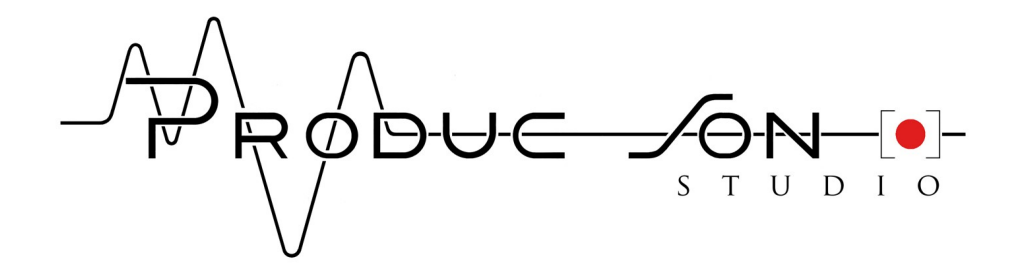

FORMATION AUDIOVISUELLE PRO TOOLS (Mise à jour Janvier 2023)

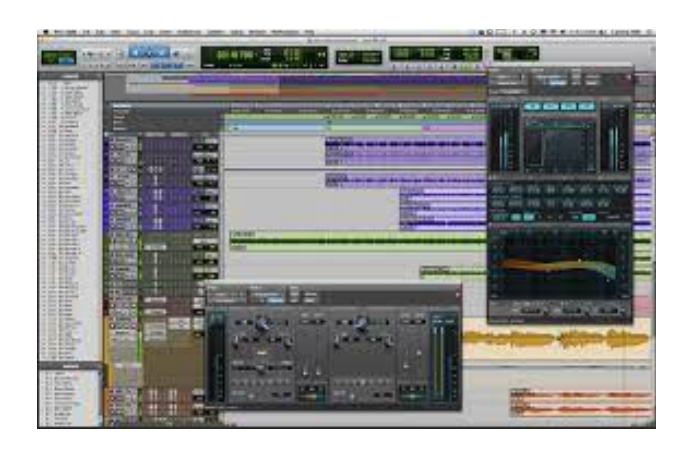

**Durée :** 2 jours (14 heures) **Lieu de formation :** Studio Produc'son, 4 rue des libellules 31400 Toulouse. **Tarif :** 350 euros (net de TVA) **Dates :** Entrées sorties permanentes - 4 sessions dans l'année **Formateur :** Cyril Château (ingénieur du son – producteur)

Pro Tools est sans conteste une référence incontournable de la post production audio, musicale et vidéo/film : design sonore, enregistrement des voix, effets, mixage...

Ce système est un véritable standard dans le monde de la production Musicale et du Son à l'image. Cette formation vous permet de maîtriser le logiciel Pro Tools avec ses plugins.

### **Définition de la formation:**

Utiliser le logiciel Pro Tools et ses plugins, dans les étapes d'enregistrement, de montage, de mixage et de mastering audio, dans les domaines d'applications musique, multimédia et son à l'image.

#### **Objectifs pédagogiques:**

Fenêtres, mode de travail et outils Pistes, bus, inserts et plugins Réaliser un projet audiovisuel Réaliser un projet musical Automation de mixage et exportation

## **Détail de la formation :**

### **JOUR 1**

Installation et paramétrage du logiciel : Installer et paramétrer le logiciel dans l'ordinateur La fenêtre d'édition et la fenêtre de mixage : Choisir son architecture de travail, connaître les outils Création de pistes audio et enregistrement : Créer une piste audio et enregistrer un signal audio Les différents modes de travail : Editer dans les 4 modes de travail Les fonctions d'enregistrement et de lecture : Choisir un mode d'enregistrement et un mode de lecture Les outils d'édition : Utiliser les outils de montage dans les différents modes Les pistes auxiliaires : Créer une piste pour gérer les effets temporels et gérer les écoutes au casque Les inserts et les plugins : Utiliser les plugins en insert de piste et en Audiosuite Les pistes instruments : Créer une piste avec un instrument virtuel Les groupes de pistes : Grouper un ensemble de pistes Les pistes VCA : Créer des pistes VCA La piste master : Créer une piste master

#### **JOUR 2**

Projet Audiovisuel – création : Paramétrer une session de travail pour l'enregistrement, le montage et le mixage d'une bande annonce Projet Audiovisuel – importation : Importer une vidéo. Importer un support musical et des éléments sonores dans la session Projet Audiovisuel – enregistrement : Enregistrer un comédien voix off à partir d'un texte fourni. Utiliser la fonction playlist Projet Audiovisuel – montage : Réaliser le montage d'une bande annonce TV conforme au cahier des charges. Créez une piste composite d'après les playlists Projet Audiovisuel – Traitement audio : Utiliser des plugins de traitements et des effets sur les pistes. Régler les paramètres Projet Audiovisuel – Exportation audio et vidéo : Créer une piste master et paramétrer le traitement final. Exporter votre travail au format souhaité. Respecter le niveau de diffusion LUFS demandé. Projet Musical – création : Paramétrer une session de travail pour l'enregistrement, le montage et le mixage d'une chanson Projet Musical – enregistrement : Enregistrer une guitare acoustique puis un chanteur en utilisant le mode Punch Recording, une piste métronome, des marqueurs, et régler le retour casque du musicien. Projet Musical – Edition : Utiliser le mode GRID afin de réaliser le calage et le montage du morceau musical Projet Musical – Traitement audio : Régler des plugins de traitements et des effets de spatialisation L'automation de mixage : Programmer une automation de mixage Exporter un projet : Réaliser un mixage interne et exporter au format souhaité

# **Prérequis :** Aucun.

### **Type de validation :**

Une attestation de fin de formation ainsi qu'un certificat seront remis à la fin de la formation, afin de valider l'atteinte des objectifs.

## **Mode d'organisation de l'enseignement et méthodes utilisées :**

Séances en petit groupe (4 personnes maximum). Dans les locaux d'un studio d'enregistrement professionnel équipé de Pro Tools Ultimate et Pro Tools Studio.

## **Modalités d'évaluation :**

Nombreux exercices pratiques de prises de son et de mixage, avec contrôle continu des résultats. Questionnaire d'évaluation en fin de formation pour le contrôle des acquis théoriques.

**Délai d'accès :** A compter de la prise d'information du stagiaire, le délai d'accès est de 4 mois en moyenne, pour accéder à la formation.

## **Accessibilité :**

Les personnes en situation de handicap peuvent avoir des besoins spécifiques afin de suivre la formation. Référent handicap : Cyril Chateau. Place de parking assurée.

## **Contact :** studioproducson@gmail.com

Cyril Chateau (Formateur) : 05 34 31 56 82 (du lundi au vendredi, 9h-19h)

## **Renseignements et inscriptions :**

Du lundi au vendredi, de 9h à 19h, par entretien téléphonique ou en rendez-vous sur place.

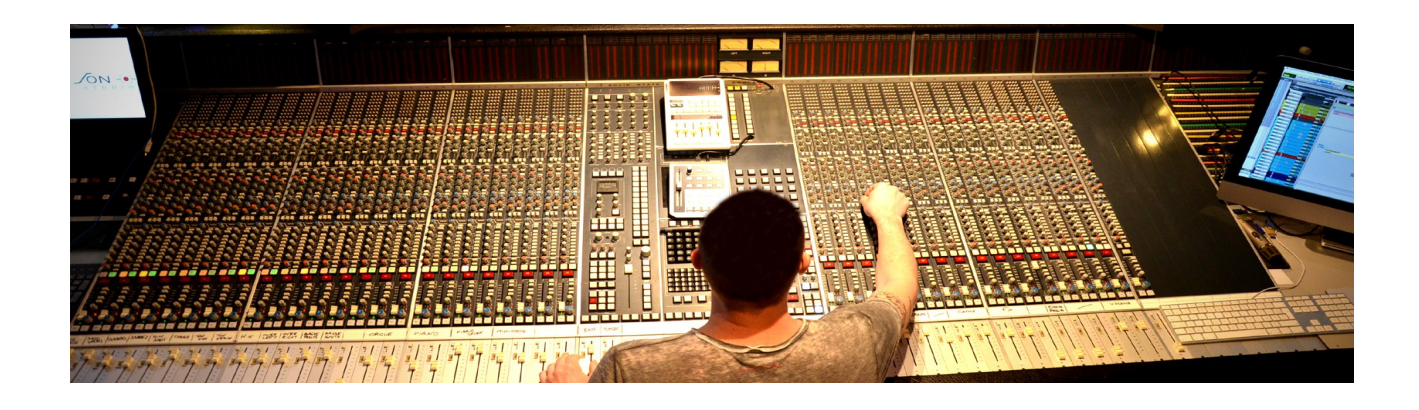